Newsletter of The Mid Gippsland Family History Society Inc.

October 2016, Issue 154 ISSN 1835-2805 Copyright MGFHS

# The Mid Gippsland Family History Society Inc.

# ON TRACK

# IN THIS EDITION

Rod tells us of his recent trip to Gallipoli and Peter has provided another article on the use of maps for genealogists.

Looking to the future, when you may want to hand your work on to your own descendants, we have an article about calculating and updating Ahnentafel numbers.

In the 1850's there was a stream of immigration into Victoria from British colonies around the world. Church history can be used to get background information on these colonies as well as for tracing individuals.

Lastly, you can make up your own mind whether you trusted the administration of Justice in 1850's Victoria.

# **OUR NEW HOME?**

The final details of when, how and if we move are soon to be resolved. The council has selected a lead tenant for the old library building: we are hoping that we can come to a satisfactory arrangement with them. In particular, we want to move into the former work room on the north side of the building. The work room is a brighter space, and importantly, is closer to the main entrance of the building.

#### **COMMITTEE**

| President      | Dawn Cowley     |
|----------------|-----------------|
| Vice President | Vicki Evans     |
| Treasurer      | Rod Donelly     |
| Secretary      | Peter McNab     |
| Web F          | lorence Butcher |
| Research       | Vaughan Knox    |
| & Library      | Brian Knox      |
| Hostess        | Vicki Evans     |

#### CONTACT US

Web: http://home.vicnet.net.au/ ~mgfhs Email: mgfhs.inc@gmail.com or Post to The Secretary, PO Box 767, Morwell, Victoria 3840, Australia

#### INSIDE THIS ISSUE

| Presidents Report <u>2</u>                                 |
|------------------------------------------------------------|
| A visit to Gallipoli <u>4</u>                              |
| Scaling the Ahnentafel5                                    |
| More on Maps. Try Landata <u>6</u>                         |
| The Church of England in British<br>North America <u>8</u> |
| Clergy of the Church of England9                           |
| How good are your Passwords . <u>10</u>                    |
| The Administration of Justice <u>11</u>                    |
|                                                            |

Any opinions expressed herein are those of the contributors.

# CONTRIBUTORS

- Vaughan Knox
- Dawn Cowley
- Rod Donelly
- Vicki Evans
- Peter McNab

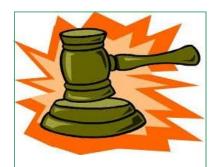

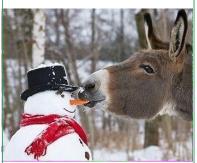

Have a happy and safe Christmas

# PRESIDENT'S REPORT, SEPTEMBER 2016

It gives me a great deal of pleasure to report on the year that we have just completed. In many ways it has been a year of uncertainty for our Society in regard to our ongoing home, however our members have continued to work hard to keep our group up to date, interesting as well as relevant and of service to genealogists everywhere.

While membership has remained stable it would be lovely to have it grow, and once we are sure of our situation, I feel that a publicity blitz and an open day to celebrate the clarity of our position will hopefully give renewed life to our group. The group is greatly indebted to a number of members for the dedication they apply to fulfilling the position they have undertaken. Peter has again done an excellent job as Secretary, keeping us all informed of happenings, minutes, and this year forwarding electronically received newsletters to interested members. He has also enlightened us on more than a couple of occasions, on how to better utilise resources available on line with his interesting demo/tutorials! Thank you Peter for the great job you are doing.

I'd also like to thank Rod for taking on the Treasurer position in the club, and

# "It gives me a great deal of pleasure to report on the year that we have just completed."

#### 2016 AGM

The AGM was held on 22
September 2016. A good
number of members attended and the usual business was carried out. The
2017 committee is the same
as the outgoing except that
Wes Halket has retired.
The committee wants to
offer its thanks to Wes for
many years of service as a
committee member, particularly as Assistant Treasurer.

We had expected to hold the meeting in the usual meeting room at the old library, but due to an unexpected power failure we relocated to Dawn's home.

—Thanks Dawn for making space for us.

for moving us into the 21st century by getting us into electronic banking. We know our finances are in good hands. Likewise, the efforts of Vaughan and Brian deserve a big thank you. They fill their two roles of Librarians and Research Officers most conscientiously and thoroughly and devote many hours to these tasks for which we are most grateful. For most of the year Wes and David have kept the computers workable, though circumstances beyond our control have made reliable internet connection somewhat dodgy. We are currently working on a way to eliminate that problem. Florence has recently taken on the computer officer role, so I thank her for that as well as for maintaining our group website and the talk or two she has given to our group. And I'm sure we all appreciate the efforts of Vicky in making sure we can enjoy a cuppa and bikkie — thanks Vicky. Mavis, too, does a sterling job in reporting on the Combined History Groups meeting and keeping us in touch with developments in that area — thanks Mavis.

Wednesday afternoon library volunteers are largely the public face of the group, and thanks to them all for their reliability, for giving their time to help others in their research and also for hanging in on those boring afternoons when no-one calls in to the library!

And of course I can't forget about the regeneration of the newsletter. Those who have submitted items for the newsletter have some very interesting material, and Peter has largely taken on the responsibility of compiling the end product. And what an excellent job he is doing! Thanks again, Peter.

My final thanks go to those who have filled my shoes when I've been unavailable, and to all members for their interest in and support of the group. I look forward to what the next few months will bring, and encourage all of you to look on it as a new phase in our existence, and a chance to share our experience, knowledge and resources with a new batch of family history enthusiasts.

# CHRISTMAS IS COMING

Our last meeting for the year will be in November, when we will have the 2016 Genea-Logies competition. Dawn has already planned the 12 categories.

The categories must relate to your paternal ancestors.

Evidence such as birth, death and marriage certificates, verifiable index entries or newspaper articles MUST BE PROVIDE, to verify your entry.

- 1) THE SCRIBE AWARD Earliest letter written by an ancestor (photocopy will suffice).
- 2) THE CRADLE SNATCHER AWARD Biggest age gap between a bride and groom (Groom the older of the two)
- 3) THE COUGAR AWARD Biggest age gap between a bride and groom (Bride the older of the two)
- 4) THE LITTLE TRAMP AWARD Closest to the birthdate of Charlie Chaplin (b. 16 April 1889)
- 5) THE WAR HERO AWARD Most decorated in military service.
- 6) THE NEW CHUM AWARD Most members of one family on an immigrant ship.
- 7) THE INVESTIGATION AWARD Earliest inquest papers.
- 8) THE PATRIOT AWARD Family with the most siblings enlisting in a war.
- 9) THE HO HO AWARD born nearest to or on Christmas Day.
- 10) THE WHAT'S THE ODDS AWARD Family with the most birth, death and marriages celebrated on the same day.
- 11) THE PAPARAZZI AWARD Most generations of Wedding photos.
- 12) THE TABLOID AWARD Earliest newspaper item NOT a B.D. or M.

# **MEMBERSHIP**

We welcomed several new members to the group in the last 12 months, and farewelled others. The new members are

Melinda Roberts, researching LEYS & ROBERTS Evan Rudd, researching RUDD in Victoria Beryl Galloway and we welcome back Jill Holloway with her daughter Cindy.

remind all members that their research interests are published on o

We remind all members that their research interests are published on our web site. These can and have led to new contacts, so let Peter know if you want to add or refine the entries.

On a different note, the committee is always interested in ideas from members: activities we can do as a group, speakers you would like at meetings, seminars and fund raising projects.

Once we have settled into our new home, we are planning to have an open day/seminar/ activity to celebrate and reassure the general public that we are still operating.

One project that is planned is to convert indexes of our local parish maps into Google Earth / Google Maps layers.

Dublin University Magazine Advertiser for July. 1837

SWAN RIVER SETTLEMENT.

EVIDENCES OF AN INLAND SEA, collected from the Natives of the Swan River Settlement, by the Hon. George Moore, Advocate General of Western Australia. Svo. 1s. 6d.

# ORIGIN OF IDIOMS & CUSTOMS

MAYDAY: Why do ships

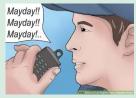

and planes use MAYDAY as a distress call?

Because: This comes from the French word "m'aidez" which means "help me". This sounds like "mayday".

<u>LOVE</u>: Why are zero scores in tennis called love?

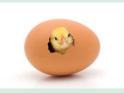

Because: In France, where tennis became popular, the zero on the scoreboard looked like an egg, and was called "lóeuf", French for 'the egg'.

<u>TOASTING</u>: Why do people clink their glasses

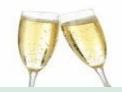

before drink a toast?

Because: In earlier times someone might to try to kill an enemy by offering a poisoned drink. To prove that the drink was safe, it became customary for the guest to pour a small amount of his drink into the glass of his host. When a guest trusted his host, he would only touch or clink the host's glass

# A VISIT TO GALLIPOLI.

On Friday 2nd September 2016 we disembarked from our ship berthed at Canakkale in Turkey and boarded a bus to visit Gallipoli. After a short drive we arrived at ANZAC Cove. Almost everyone one was surprised at how small the cove was and how steep the ridge behind it was.

After many photos we moved on to the Lone Pine memorial and cemetery. Here I was able to locate the name of my great uncle James Booley 14<sup>th</sup> battalion AIF, who paid the supreme sacrifice. A wreath was laid and the "Lest We Forget" of the RSL was recited.

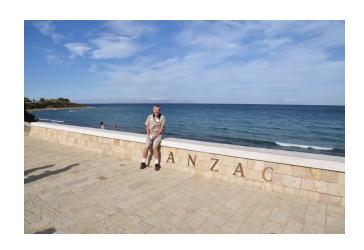

AUSTRALIAN INFANTRY
14TH BATTALION

LIEUTENANT CORPORAL
HARRIS H. R.
HILL T. N. W.
WARREN R.

SECOND LIEUT.
DUFFIELD F.
MATTHEWS J. H.
SERGEANT
CHIPINDALL H. D.
GRANT L. L.
MCALLISTER W.
MURPHY W. P.
QUIRKE W. M.
STOKAN T. C.
STOKAN T. C.
STOKAN T. C.
STOKAN T. C.
STOKAN A. T.
STOKAN T. C.
STOKAN A. T.
STOKAN A. T.
STOKAN A. T.
STOKAN A. T.
STOKAN A. T.
STOKAN A. T.
STOKAN A. T.
STOKAN A. T.
STOKAN A. T.
STOKAN A. T.
GUBIT A.
ANEAR P. D.
ANNEAR P. D.
ANNEAR P. D.
ANSELL A.
ALDRIDGE T. H.
ANNEAR P. D.
ANSELL A.
ALDRIDGE T. H.
ANNEAR P. D.
ANSELL A.
ALDRIDGE T. H.
ANNEAR P. D.
ANSELL A.
BOWEN J.
GRENGRASS G. W.
BLATTEN W.
GRENGRASS G. W.
HARDING J. A.
HART J.
BOODEN A.
BUTHEN D.
BUTHEN D.
BUTHEN D.
BUTHEN D.
BUTHEN D.
BUTHEN D.
BUTHEN D.
BUTHEN D.
BUTHEN D.
BUTHEN D.
BUTHEN D.
BUTHEN D.
BUTHEN D.
BUTHEN D.
BUTHEN D.
BUTHEN D.
BUTHEN D.
BUTHEN D.
BUTHEN D.
BUTHEN D.
BUTHEN D.
BUTHEN D.
BUTHEN D.
BUTHEN D.
BUTHEN D.
BUTHEN D.
BUTHEN D.
BUTHEN D.
BUTHEN D.
BUTHEN D.
BUTHEN D.
BUTHEN D.
BUTHEN D.
BUTHEN D.
BUTHEN D.
BUTHEN D.
BUTHEN D.
BUTHEN D.
BUTHEN D.
BUTHEN D.
BUTHEN D.
BUTHEN D.
BUTHEN D.
BUTHEN D.
BUTHEN D.
BUTHEN D.
BUTHEN D.
BUTHEN D.
BUTHEN D.
BUTHEN D.
BUTHEN D.
BUTHEN D.
BUTHEN D.
BUTHEN D.
BUTHEN D.
BUTHEN D.
BUTHEN D.
BUTHEN D.
BUTHEN D.
BUTHEN D.
BUTHEN D.
BUTHEN D.
BUTHEN D.
BUTHEN D.
BUTHEN D.
BUTHEN D.
BUTHEN D.
BUTHEN D.
BUTHEN D.
BUTHEN D.
BUTHEN D.
BUTHEN D.
BUTHEN D.
BUTHEN D.
BUTHEN D.
BUTHEN D.
BUTHEN D.
BUTHEN D.
BUTHEN D.
BUTHEN D.
BUTHEN D.
BUTHEN D.
BUTHEN D.
BUTHEN D.
BUTHEN D.
BUTHEN D.
BUTHEN D.
BUTHEN D.
BUTHEN D.
BUTHEN D.
BUTHEN D.
BUTHEN D.
BUTHEN D.
BUTHEN D.
BUTHEN D.
BUTHEN D.
BUTHEN D.
BUTHEN D.
BUTHEN D.
BUTHEN D.
BUTHEN D.
BUTHEN D.
BUTHEN D.
BUTHEN D.
BUTHEN D.
BUTHEN D.
BUTHEN D.
BUTHEN D.
BUTHEN D.
BUTHEN D.
BUTHEN D.
BUTHEN D.
BUTHEN D.
BUTHEN D.
BUTHEN D.
BUTHEN D.
BUTHEN D.
BUTHEN D.
BUTHEN D.
BUTHEN D.
BUTHEN D.
BUTHEN D.
BUTHEN D.
BUTHEN D.
BUTHEN D.
BUTHEN D.
BUTHEN D.
BUTHEN D.
BUTHEN D.
BUTHEN D.
BUTHEN D.
BUTHEN D.
BUTHEN D.
BUTHEN D.
BUTHEN D.
BUTHEN D.
BUTHEN D.

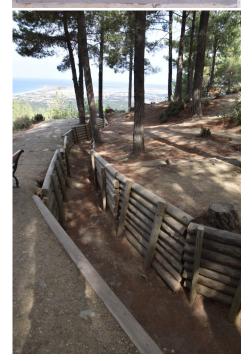

The next stop was at the New Zealand memorial which was along side the impressive Turkish Attaturk memorial. Again a wreath was laid and the "Lest We Forget" recited. This was followed by one of the New Zealand passengers singing "Sons of Gallipoli". A stirring rendition which brought tears to my eyes.

It took some time to start moving again after this but we were able to further explore the area around these memorials. A 3D model showed the three ridges which the ANZACS had to contend with. Most of the trenches had filled up or been grown over with time. Some had been dug out and shored up with poles but not to their original depth.

Rodney Donelly
September 2016.

# **Sons of Gallipoli**

From my new album Serenity.

We sang —God of Nations at thy feet— As we stood on that sacred shore With a heartfelt pride Somewhere deep inside For the sons of Gallipoli

We sang —E Ihowa Atua—
From the place they call Anzac Cove
We gazed out to sea
Where our home would be
For the sons of Gallipoli

How still you lie
And how still you die on other hillsides.

We sang —hear our voices we entreat— As the wind blew from off the sea With a tearful sigh and the question why For the sons of Gallipoli

We sang —God defend our free land— And for all whose lives are torn With one voice implore No more talk of war For the sons of Gallipoli

# SCALING THE AHNENTAFEL

The Ahnentafel is an imposing pinnacle of logical structure, imposed on the messy human relationships that make up everyone's family tree.

Imagine visiting Zermat in Switzerland and seeing the Matterhorn for the first time. Imagine the symmetry, the height. This article is about understanding and scaling your ancestor tree using the Ahnentafel system.

The power of the Ahnentafel is its doubling system. My grandfather's Ahnentafel number is double my father's number. This system flows all the way up the table to all male ancestors. Female ancestors have an Ahnentafel number one more than their spouse and their father's Ahnentafel number is double their own.

The Ahnentafel is not an all-purpose ancestor numbering system, unless radical changes are made.

- ♦ It cannot show Step or Adoptive parents
- ♦ It cannot show parents by Mitochondrial DNA donation (3 parents)
- It only applies to Ancestor trees, not Descendant trees. Because all siblings have the same relationship to an ancestor, reversing the table will not identify a specific child

It is likely that a person will be related to his descendants in more than one way

# BINARY AND DECIMAL NUMBERS

Decimal numbers have the 10 numerals 0 to 9. The meaning of a numeral is given by its place in the number. It can represent 10s, 100s, 100os etc. Each of these is a power of 10.

Binary numbers work the same way but only use the 2 numerals 0 and 1.. Each numeral represents a power of 2.

To convert from binary to decimal you need to know these powers of 2. That is 512, 256, 128, 64, 32, 16, 8, 4, 2, 1.

I have written the powers in reverse order to match the order you will use them.

# "to work out an Ahnentafel number you do not need to build or memorise a table, just describe the relationship"

through intermarriage. This just means that the relationship can be described in two or more ways with two or more Ahnentafel numbers.

SCALING. The Ahnentafel is limited but it should be possible to ...

- $\Diamond$  Rescale your Ahnentafel numbers to change the base person to a descendant (for example a child)
- ♦ Rescale your Ahnentafel to change the base person to any person in the tree.

Scaling this peak may be more interesting than it seems at first.

# BINARY SYSTEM

I want to describe my relationship to one of my ancestors, Fred Coster. I will put the number (o) alongside each father and (1) alongside each mother. The starting person, me, gets a (1).

Fred is my(1) father's(0) mother's(1) mother's(1) father(0).

Everyone has heard the word binary: ones and zeroes make binary numbers. Binary numbers are a quick way to work out the Ahnentafel number for any ancestor.

Just taking Fred's numbers, the relationship can be written 1 O 1 1 O. This is his Ahnentafel number in binary form. In its decimal form, this number is

**1** x16 +**0** x8 +**1** x4 +**1** x2 +**0** x1=22. (see side box)

In other words, to work out an Ahnentafel number you do not need to build or memorise a table, just describe the relationship.

to page 7

Each binary digit will be multiplied by one of these and the results added to give the Decimal value.

So a 4 digit number like 1001 uses the 4 powers 8, 4, 2, 1. Write out the binary digits then the powers of 2. Start with 1 on the right and work back to the left. Lastly multiply and add.

1 ...... 0 ...... 1 8 ...... 4 ...... 2 ...... 1  $1 \times 8 + 0 \times 4 + 0 \times 2 + 1 \times 1 = 9$ 

Here are some other examples

| Binary | Decimal |
|--------|---------|
| 1      | 1       |
| 110    | 6       |
| 111    | 7       |
| 1110   | 14      |
| 11000  | 48      |
| 111101 | 61      |
|        |         |

5

# USING LANDATA MAPS

Land Victorian's site is a gem. Use their maps to help you find your ancestor's allotments relationship to modern road alignments and street addresses.

You can snip out a portion of the map from your screen or save a copy from the site. The maps are highly customisable.

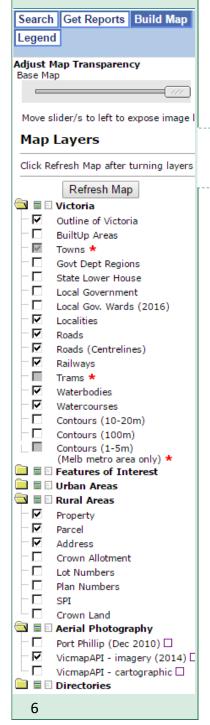

# MORE ON MAPS? TRY LANDATA

Last edition, we mentioned many sites where you can find historical maps. Our own Trove and the State Library of Victoria are also vital sources.

For modern maps of Victoria, I always refer to the Victorian Government Landata site <u>services.land.vic.gov.au/maps/interactive.jsp</u>. This is invaluable if you are buying land or just want to see the current boundaries. You will be amazed how few changes there have been since the 1800's when the lots were sold by the Crown.

It is fairly easy to search for a district or a street. For a start, you could enter the Street Name, leav-

ing the Street Type blank.

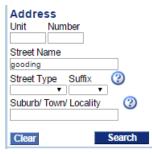

Spelling has to be exact. If there are several hits, choose the one you want. The map opens with the street highlighted.

Searching for a town or locality will show its boundaries. Note that historical localities, perhaps reflected in the name of a road, may have changed name. Search for the road if you can't find what you are looking for.

# "For greater clarity, turn off the Parcel layer"

The most interesting features are

Build Map (to add extra information and topographical features) and Get Reports (if you need information about plan-

ning overlays). Look closely at the buttons below the **Land** logo at top left of screen.

Click on **Build Map** to show the

list of Map Layers (side bar). Water bodies, Water courses, Road centrelines and Railways are my favourites. "Vicmap im-

**agery**" under Aerial Photography superimposes the Landata map on an aerial photo, allowing you to see

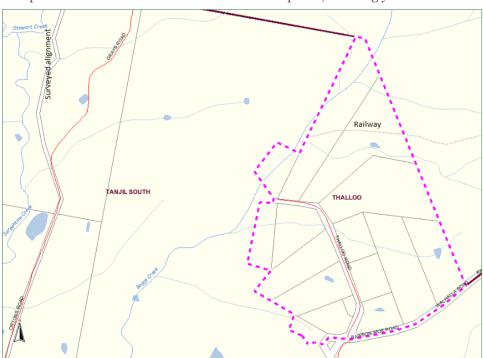

your ancestors property in its modern context. The **Map Transparency** slider at the top to fades out the map. For greater clarity, turn off the Parcel layer.

At left is a view of the small locality of Thalloo which is a recent rural subdivision. It has an old tramway associated with the Moe-Walhalla line and a couple of creeks. The adjoining locality of Tanjil South is indicated.

You may see that Greys
Road in Tanjil South does not follow the original surveyed
alignment. Knowing road
alignments and other landmarks can really help you locate
your ancestor's allotment.

GPS coordinates are available at

Geog:38°09'23" S,146°16'52" E

the bottom of the screen.

The site provides Zoom controls, Rulers and print or save. By default, the map is loaded so the road or locality fills the screen. This leads to a map scale of anywhere from 1:1000 to 1:50000 on

"Knowing road alignments and other landmarks can really help you locate your ancestor's allotment"

screen. The map scale is shown at the bottom left of the window.

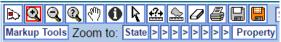

Zoom out to get a feel for the wider area. Select from state level to property level or the many levels in between.

# SCALING THE AHNENTAFEL, Continued from page 5.

#### SCALING RULES FOR DESCENDANTS

I have experimented with labelling records of my ancestors with their Ahnentafel numbers. If I want give my records to a child, then the Ahnentafel numbers will have to change. As I come across a new record, I could work out the new relationships as above, or I could apply a rule. I am going to demonstrate a couple of scaling rules to change the Ahnentafel number for one of your ancestors so that it is correct for your children.

Using the **Decimal form** of the Ahnentafel number, to rescale for a child:

If you are the *father*: add whichever of 1024, 512, 256, 128, 64, 32, 16, 8, 4, 2, 1, the increasing powers of 2, is immediately *above* the Ahnentafel relative to you, then subtract the one immediately *below*. For example:  $22 \rightarrow 22+32 = 54 \rightarrow 54-16=38$  If you are the *mother*: skip the subtraction step:  $22 \rightarrow 22+32=54$ 

As your tree grows, you may find a few ancestors in the 9th or 10th generation. This is when the scaling rules become useful. Say you are male and the Ahnentafel is 923. Looking at the powers of 2 above, 1024 is above and 512 is below. Rescaled for your child,  $923+1024-512=1947-512 \rightarrow 1435$ 

There are also two simple rules to use with the **Binary form**:

Once you have scaled for your child, Me(1) will become either the Child's Father(10) or the Child's Mother(11). So,

In the child's father's family, replace the **first 1** in the My Family column with **10** In the child's mother's family, replace the **first 1** in the My Family column with **11**.

eg. Father's family:  $\underline{1}10 \rightarrow \underline{10}10$  and Mother's family:  $\underline{1}10 \rightarrow \underline{11}10$ 

There are similar rules to rescale for your grandchildren. ■

#### PLACE NAMES:

#### COLLINGWOOD

Located North East of the city of Melbourne;

- ✓ Original settlement called Newtown; ✓ Renamed in 1842 by surveyor Hoddle, at Governor La Trobe's request, after Lord Collingwood who took charge of the English fleet at Trafalgar when
- ✓ Proclaimed a municipality in 1855;
- ✓A Borough in 1863;

Nelson died;

- ✓A Town of East Collingwood 21 April 1873;
- ✓A City 14 Jan 1876.

# WHY DO WE HAVE COUNTIES

Victoria is divided into 37 counties. Back in the early 1850's each member of the Legislative Council represented a county.

Unlike counties in the United States and the United Kingdom, Victoria's counties no longer have an administrative or political function. They are used to identify the location of any piece of land. The counties are further divided into 2914 parishes and townships.

Wikipedia has a map of the Victorian counties.

# THE COLONISATION OF THE CANADIAN PROVINCES

Canada was colonised opportunistically. French & English Colonies were captured, and traded following treaties.

After the British conquest of New France (including the ceding of the French colony, Canada) in 1763, the colony was renamed the Province of Ouebec.

In September 1783, the Treaty of Paris, formally ended the American Revolutionary War of Independence.

After the War, the remaining British North American colonies were flooded with British loyalists, changing the balance from French speaking to English speaking in some regions.

Quebec was split into Upper and Lower Canada in 1791; Upper and Lower referring to the course of the St Lawrence River.

Genealogists may come across these two provinces. They represent the modern province s of Ontario and Quebec.

One by one, all the surrounding British colonies joined the single dominion of Canada. This process ended in the mid 20th century with the inclusion of Newfoundland and Labrador.

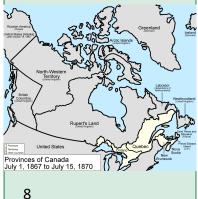

# THE CHURCH OF ENGLAND IN **BRITISH NORTH AMERICA**

I have one New Brunswick-born ancestor who left there for the Australian goldfields in 1852.

He comes from a family of significant Churchmen, but he studied law. This much I knew from family, verified by death records. With the help of generous contacts I have filled in the family tree but I wanted some historical context.

History & Geography were never my strong point and church history sounds very dry. However, in the last few months I came across some golden threads that I want to share.

- SPG, as described in the "Two Hundred Years of the Society for the Propagation of the Gospel in Foreign Parts", and
- CCEd, or the Clergy of the Church of England database

The history of the SPG has been well documented by that organisation over the centuries. It describes the austere living conditions of the inhabitants and churchmen as well as the motivation of the Church of England in bringing their version of Christianity to the colonists. It is particularly helpful if you have clergy amongst your British ancestors. There are sections for its activities in all

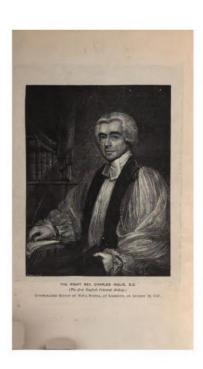

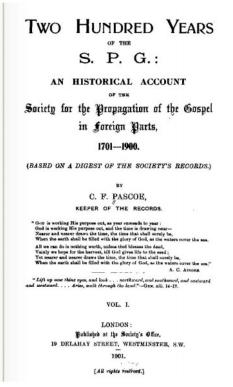

parts of the world and succinct historical sketches for all colonies. The downside is that it is not set up for searching. I converted a large chunk to searchable text using Omnipage software.

Yes, the British lost most of North America in the American War of Independence, leaving the northern colonies of Quebec, Ontario, Nova Scotia, Newfoundland, Labrador and, amazingly, the Bermuda Islands as English territories.

At first, the English church had just one bishop to cover this entire region. The Roman church had a large following and was attracting the English church's natural followers. The Society for the Propagation of the Gospel contributed financially and politically to bolster the English church in the region.

# CLERGY OF THE CHURCH OF ENGLAND

The CCEd or The Clergy of the Church of England Database 1540-1835 is a recent project (1999, that is) and as you see from the title covers a massive date range.

The CCEd's major feature is its records relating to the key events of clerical careers

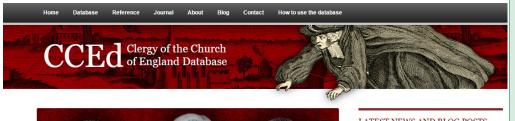

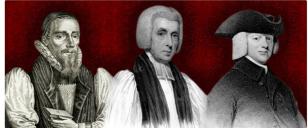

LATEST NEWS AND BLOG POSTS Lincolnshire clergy: a new resource Users of CCED with an interest in Lincolnshire will no doubt be interested in this...

Exeter diocese: help needed! 28 Jun 2016

In the latest CCED update, we have made public all the data we have gathered...

- ordination, appointments as curates, rectors and lecturers. To search, look to the Quick Links panel at the bottom right of the opening page.

It also contains information about parishes, chapelries and the many secular institutions and persons with chaplains; information about patrons, many of them women; information about schools and schoolteachers.

Naturally there are Search engines, as well as a Browse facility. Searches made using Advanced Search can be saved and retrieved. You can browse by person, place or Bishop.

There is specific help for genealogists and clear explanation of terms.

The site has a citation guide, explaining how to use the unique identifiers for individuals, places and web pagCoste, Thomas (1300-1301) Coster, Arthur (1703-1750) Coster, Bernard (1622-1622) Coster, Frederick (1822-1822) Coster, George (1819-1819) Coster, John (1623-1639) Coster, Nathan Allen (1829-1829) Coster, Thomas (0-0) Coster, Thomas (1628-1800) Coster, William (1726-1728) Costerdyne, John (1567-1585)

Person: Coster, George (1819 - 1819) CCEd Person ID: 112348 Hide all records Key to Code Numbers View Person Record for Coster , George Adm. sizar at ST JOHN'S, Mar. 26, 1810. Of Berks. S. of George, clerk. B. Nov. 29, 1794, at Newbury, Berks. School, Charterhouse. 'Matric. Michs. 1812; B.A. 1817; M.A. 1829. Ord. deacon (Norwich, Litt. dim. from London) June 27, 1819; priest (London) July 18, 1819. Held a living in the Island of Bermuda. Archdeacon of Newfoundland, 1825. R. of Fredericton, New Brunswick, 1829. Archdeacon of New Brunswick, 1841-59. Noted as deceased in Clergy List, 1860. (E. Alfred Jones.)

| BA: Cambridge / St John's College |                |            |               |            |             |
|-----------------------------------|----------------|------------|---------------|------------|-------------|
| ТҮРЕ                              | NAME           | DATE       | QUALIFICATION | UNIVERSITY | FULL RECORD |
| Ord                               | Coster, George | 25/06/1819 | BA            | Cambridge  | View        |
| Ord                               | Coster, George | 27/06/1819 | BA            | Cambridge  | View        |
| Ord                               | Coster, George | 27/06/1819 | BA            | Cambridge  | View        |
| Ord                               | Coster, George | 18/07/1819 | BA            | Cambridge  | View        |

| TYPE | NAME           | DATE       | STATUS | EVENT             | FULL RECORD |
|------|----------------|------------|--------|-------------------|-------------|
| Ord  | Coster, George | 25/06/1819 | deacon | letters dimissory | View        |
| Ord  | Coster, George | 27/06/1819 | deacon | ordination        | View        |
| Ord  | Coster, George | 27/06/1819 | deacon | ordination        | View        |

In addition, it contains descriptions and maps for dioceses, lists of bishops and parishes, a glossary of terms, and an Online Journal containing essays and 'notes and queries'.

It is well worth looking at: go to theclergydatabase.org.uk/. ■

"TWO HUNDRED YEARS OF THE SOCIETY FOR THE PROPAGA-TION OF THE GOSPEL IN FOREIGN PARTS"

# archive.org/details/ twohundredyearsoogoog

This is an historical account of the Society for the propagation of the gospel in foreign parts, 1701-1900. It is based on a digest of the Society's records and was compiled by Charles Frederick Pascoe.

Originally published in 1893 under the title of 'A classified digest' of the Society's records. After passing through seven editions the book was revised and republished in 1901. Nearly 500 pages were added, bring the book to almost 1400 pages.

The book was digitized by Google. It is quite large, over 40MB. See Peter at a meeting for an electronic copy if you prefer not to download it.

Archive.org can be searched —search for Church of England to view similar titles to this one.

#### MORE CANADIAN CHURCH HISTORY

Go to <u>anglicanhistory.org/</u> canada/lee nb.html to find

"An Historical Sketch of The First Fifty Years of the Church of England in New Brunswick"

by the Rev. G. Herbert Lee.

Saint John, N.B.: "Sun" Publishing, 1880.

This was digitised under Project Canterbury.

## **PASSWORDS**

Here are the top 15 most used. passwords. Probably not a good idea to use any of these:

- 1 password
- 2 123456
- 3 12345678
- 4 1234
- 5 qwerty
- 6 12345
- 7 dragon
- 8 pussy
- 9 baseball
- 10 football
- 11 letmein
- 12 monkey
- 13 696969
- 14 abc123
- 15 mustang

# HOW GOOD ARE YOUR PASSWORDS?

Mark Burnett, Security Consultant wrote: While many people have improved the security and strength of their passwords, there are still a huge number of people who pick from a very small list of common passwords. In fact, 91% of all user passwords sampled appear on the

list of just the top 1,000 passwords.

Go to <a href="www.passwordrandom.com/most-popular-passwords">www.passwordrandom.com/most-popular-passwords</a> to see the rest of the top 10,000 most used passwords.

There you can check the strength of your own passwords or let them generate a password for you.

"91% of all user passwords sampled appear in the top 1,000 passwords"

I don't believe any password is totally safe, but length, upper case, lower case, numbers and symbols seem to make it difficult to crack.

If you have trouble remembering a

password, substitute symbols and numbers for characters from a word you can remember. Or,
Take the first letters of each word in a phrase of 10 or so words.

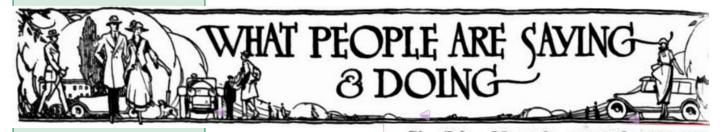

#### MORE CUSTOMS

<u>LIMELIGHT</u>: Why are people in the public eye said to be in the Limelight?

Because: Invented in 1825, and made by heating lime to 2500° with an oxy-hydrogen flame, it produced a brilliant light.

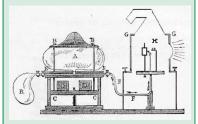

Limelight was used in lighthouses and theatres. In the theatre, a performer in the limelight' was the centre of attention. Table Talk
(Melbourne, Vic.)
2 Dec 1920. Talk
of the Week:
Yallourn Christened

Sir John Monash, general manager of the Electricity Commission, has just been assisting at a christening ceremony. On Saturday, Sir John announced that the model town to be erected on a site near an open cut for brown coal at Morwell is to be named "Yallourn." The word is derived from the native word for brown compounded with the word lourn (fuel), and the new name is the result of discussion between Sir John, his colleagues and Sir Baldwin Spencer, who gave his assistance in examining the derivations of the words.

# CORNY JOKE CORNER

From the McIvor Times & Rodney Advertiser 6 April 1869

The Oldest Revolver—The earth.
When the thermometer falls, how often on an average does it break?

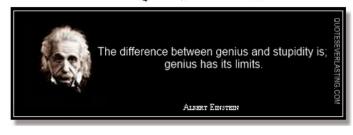

# A CASE OF MAGICIDE MELBOURNE PUNCH 13 MAR 1856

nla.gov.au/nla.news-article171430884

... there is but one Captain Vignolles,—Punch's Captain Vignolles,—Victoria's Vignolles, —the Vignolles of Ballarat. This stipendiary and oracular magistrate can be ethical, humorous and judicial, all in a breath. ...At the Ballarat police court, on Thursday last, one James Bacon was summoned for killing a magpie, the property of one James M'Carthy; ... "His Worship ... considered the deed to be a bloody-minded act—in short, a beastly case—and how anyone could justify it he could not conceive; moreover, he thought that any one committing such cruelty, should be driven from

- ... One of the witnesses being unable to furnish any material evidence, drew down upon herself a rebuke from the Judicial Captain, in which the sternest gravity was delicately tempered by the most infantine and frolic humour:—
  "Then you know nothing of the magpie," said his Worship, " or who killed poor cock robin? Perhaps they made a PIE of it!... Oh, you may go down. I have seen more magpies than one."
- ... Mrs. Bacon observed, that the bird was in her "ha\*m" at the time of the accident. Whereupon, from the sparkling depths of the Captain's effervescing humour, there bubbled up the following brilliant pun:—"Well, some HARM arose, apparently out of it!"
- ... The last witness examined, makes incidental allusion to a cockatoo, and the Captain's choler rises, like the crest of that well known bird :— " God knows " exclaimed the irritated oracle " how many magpies and cockatoos are in this case .... It is NOTHING MORE THAN A BRUTAL MURDER—A DISGRACEFUL MURDER! I cannot call it the murder of a DUMB animal; and I fine you £ 0, and £10 damages This will stop the chattering of some magpies in future.
- ...But are magpies the only birds whose "chattering" is to be stopped? Is there no booby, perched upon a wooden bench, whom it would be an act of charity to itself, no less than of advantage to the public, to silence, and at the same time, to remove from its too conspicuous perch?

Punch submits the question to the consideration of those who are entrusted with the supervision of the magisterial aviary, and "pauses for a reply."

# KILMORE POLICE COURT. (1857, July 2).

nla.gov.au/nla.news-article66042973

## GANNON V. STEWART AND KERR

the pale of society."

This proceeding was under the Masters and Servants Act, to recover £33 13s. 6d. wages, for hauling at £2 13s. per day ... Captain Vignolles asked the witness his name. Witness replied "Thomas Gordon."

Captain Vignolles said the name in the cause-list was wrong. The plaintiff's name had been put down as "German."

The plaintiff's attorney, perceiving that the magistrate imagined that this witness was the complainant, tried to make his Worship understand that Gannon was plaintiff, and not Gordon.

- ...Both the attorneys tried their best to make his Worship understand the case, but signally failed to do so; and having found it quite impossible to proceed, agreed to withdraw it. Each attorney consulted his client, who perfectly concurred. The plaintiff's attorney called his witness out of the box in the middle of his evidence, and all parties left the court in a body, leaving the Captain in full possession.
- ...We wonder how long Captain Vignolles will continue to burlesque the administration of justice at the expense of the people of this district.

# FRANCIS DURELL VIGNOLLES

Stipendiary Magistrate Vignolles crops up quite a lot in my research.

Captain Vignolles (then Lieutenant) was part of the military base in Melbourne in the 1830's and 1840's. In 1841 he took command of the company stationed in Melbourne. He was involved in a surprise raid on an aboriginal camp. One them who "made a fierce attack on Lieutenant Vignolles, and was on the point of striking him down with a club, was shot dead by a trooper-the only bloodshed of the expedition." (Victoria and its Metropolis 1888) In 1839, he was mentioned in a report to the House of Lords on the "State of Ireland in respect to Crime" regarding an altercation between Captain Vignoles and Captain Gleeson: In summary "His Excellency regrets to observe in the conduct of Captain Vignoles, on this and former Occasion, a Want of Temper and Self-command so essential to the beneficial Discharge of the Office of a Magistrate. He has exhibited a Proneness to resort to Force, which generally indicates an Absence of that moral Influence which seldom fails to attend the temperate and judicious Exercise of Authority...

His excellency directs that Captain Vignoles and Captain Gleeson shall be strongly admonished... and that both shall be removed from the County of Carlow.

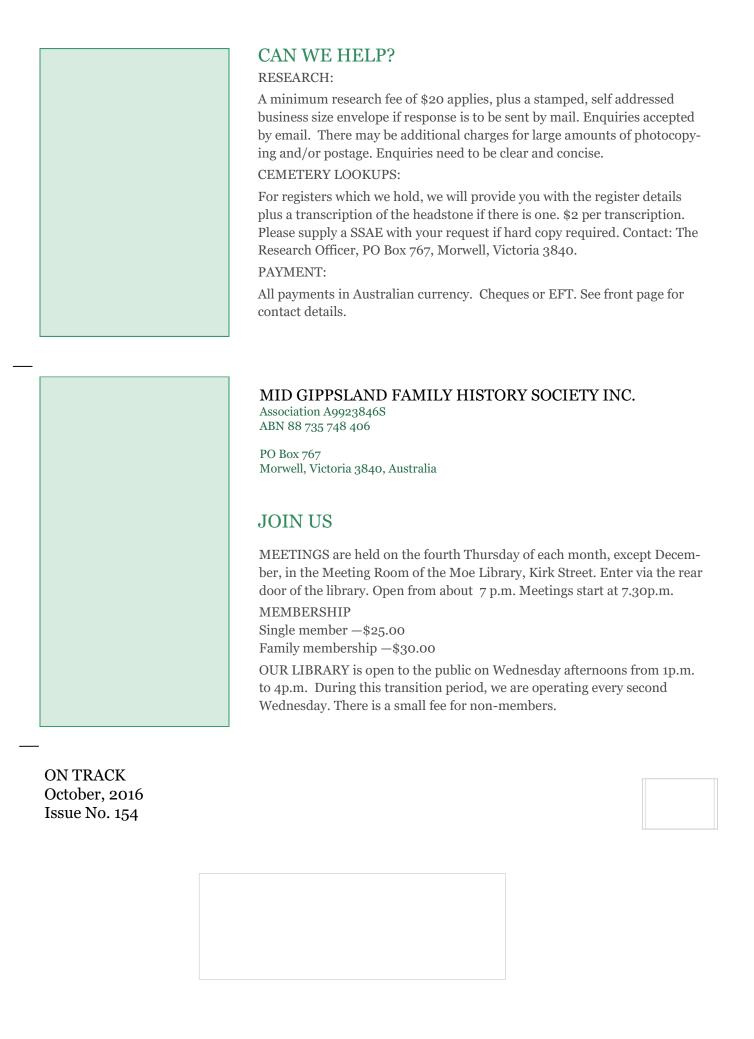